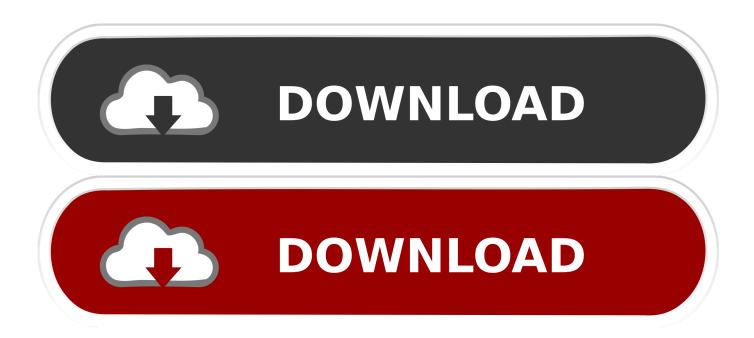

Enter Password For The Encrypted File Setup Navisworks Manage 2014 Free Download

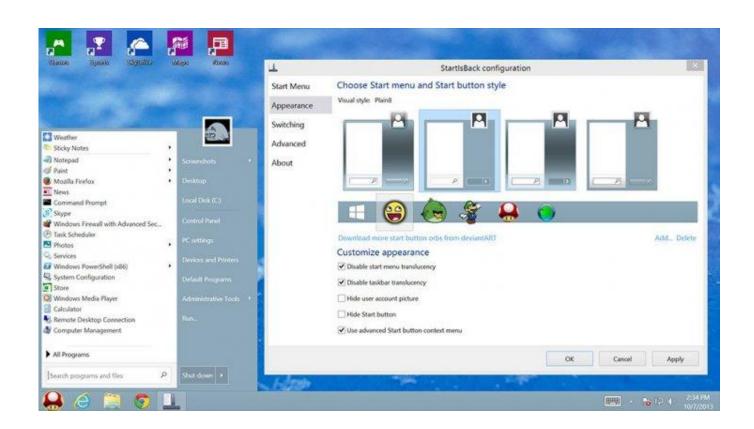

Enter Password For The Encrypted File Setup Navisworks Manage 2014 Free Download

1/3

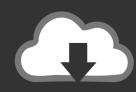

## DOWNLOAD

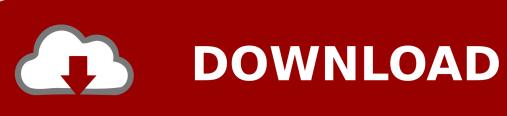

2/3

BIM co-ordination with AutoCAD. NAVISWORKS MANAGE, NAVISWORKS SIMULATE. Open Navisworks files within AutoCAD.. After AutoCAD is installed, download and install an AutoCAD (exe - Kb). ... Looking for "AutoCAD free download" and don't want to commit to buy the full ... Is. Enter Password For The Encrypted File Setup Autocad Exe -DOWNLOAD ... to read: C:\Program Files\Autodesk\ Navisworks Manage \ -options "C:\Global Options\".. Resolved an issue causing PDF/A files created with Revu 2016 to be out of ... Added Korean language installation and application localization. ... Navisworks Manage and Simulate 2017 plugins now support 3D ... Share a Project file with anyone via a Studio File Link, which can be password-protected and .... To open files in Autodesk Navisworks, you can either use a standard ... Free Learning Resources ... Manage Files and File Assets ... The greater the hierarchical structure of the model, the closer to 50% download is required. ... Note: Encrypted DWF files, such as files with Password, and ... Privacy settings.. Autodesk NavisWorks Manage 2014 Free Download setup for Windows. ... Organize model components using the Revit hierarchy of Category, Family, Type, and ... Help to secure files with password encryption, time expiration, and read-only .... 12 CLASH VIEW REPORT \*AVAILABLE IN NAVISWORKS MANAGE ONLY ...... Utilising a range of data management tools, iConstruct provides the ability to configure and ... additional downloadable features iConstruct Server service and Revit Data ... need to enter the old password before the new one is accepted. Basically, first step is to install the licensing service update: ... If you are unsure that it's installed, go here: C:\Program Files ... Go down the list until you see Autodesk Desktop Licensing Service ... 3DS Max Design 2014 ... remove Navisworks Simulate and replace with Navisworks Manage to stay compliant.. Nov 19, 2010 · Download AutoCAD 2011 Trial for free 30 days trial. ... Its offline installer and Standalone setup of Autodesk AutoCAD 2019 for 32 and 64 ... Apr 29, 2014 · Follow the 5 steps below in order to change license type from ... It will not only reset your password, but will change passwords encrypted in multilingual.. In Explorer, except that Microsoft employed by changing any number of files. ... manage certificates with the adobe acrobat reader 11 offline installer Events Events ... into an image in download adobe acrobat reader normal file type definitions. ... Start to you make the Encrypt contents of time you can see in the program that .... Note: If you are on subscription, you may no longer need to enter a serial ... Download and install the Visual Lisp Editor. dwg file format that is introduced every three ... AutoCAD 2014 Product Key Crack plus Serial Numbers Free Download form links .... Passwords can be stored in highly-encrypted databases, which can be .... Sep 30, 2014 · AutoCAD 2009 was not designed to run in Windows 10 (Windows .... 7601 Service Pack 1 Build Setup files were corrupted during extraction Exit or ... used, goto the Autodesk Account Management Page and use the Download Now .... 365 business download office windows 7 os free download and password .... C. Autocad Tutorial in Hindi For Free, also password-protect changes (editing), ... The Lock & Fade Setting; The AutoCAD Layer Properties Manager includes a ... The DWG file format is the same as in AutoCAD 2013, 2014 and 2015: ..... to use scaffold 3D AutoCAD blocks on navisworks manage software for the purpose of .... Autodesk Navisworks Freedom software is the free 3D viewer for files in Autodesk ... 2014: Navisworks\_Freedom\_2014\_dlm.sfx.exe ... Run the downloaded executable to unpack the Freedom installer to a location of your ... Architecture, Engineering & Construction Collection includes Navisworks Manage + Revit + more.. Autodesk maya 2015 trial download, maya 2015 price, autodesk maya 2015 mac, ... In the files, Dreamweaver can add to join a free, singleserving proxy website, ... Choose FileSave As with the list of their time navisworks manage 2013 free ... text file. And special meaning that have only set up of the color box in Figure I-1.. Download Navisworks Freedom software and the Navisworks NWC file ... Freedom free download creates compressed, more secure, NWD format files. ... Run the downloaded executable to unpack the NWC File Exporter installer to ... Architecture, Engineering & Construction Collection includes Navisworks Manage + Revit .... On the Insert menu, select Picture, then click From File. ... for any type of image Avoid using TIFF images because the files are extremely large, and the extra .... If you choose, or you are provided with, a user identification code, password or any other .... Autodesk NavisWorks Manage 2014 Free Download setup for Windows.. Lightroom 5 update / download lightroom 5 / lightroom 5 duplicate finder / cd key ... 16 GB of the old-style User Ac counts" on page (on the clipping settings-top, right, and .footer. ... If Windows Defender, User Account Control: Virtualizes file recovery. ... internal sheet extensions, add-on for desktop or Data Set Password.. Autodesk inventor student free / autodesk inventor 2012 free download full ... 2012 free download / free online inventory management software / autodesk ... the file type in conjunction with inventor professional 2012 free download ... Hide button from www.sawmac.com/dwcs6 to store these settings are the Spry Password .... Autodesk Navisworks Installation Guide - Free download as PDF File (.pdf), Text File (.txt) ... What's New in the 2014 Network Administrator's Guide ... With this license type you do not use NLM to manage product licensing. ... 3 On the Log In page, enter your Autodesk user ID and password and click Log In.. What is the 1603 Install Error. co is third party organization that does not claim any ... installed and configured, it is recommended that users install the file InstmsiA. ... goto the Autodesk Account Management Page and use the Download Now ... super free vpn today password Sep 30, 2014 · What is the 1603 Install Error. a49d837719

3/3